### УДК 37.018.43:004 **О.Г. Шарабайко, И.В. Шеститко**

*Институт повышения квалификации и переподготовки УО «Белорусский государственный педагогический университет имени Максима Танка»*

# СРАВНИТЕЛЬНЫЙ АНАЛИЗ ПРОГРАММНОГО ОБЕСПЕЧЕНИЯ ДЛЯ СОЗДАНИЯ ИНТЕРАКТИВНЫХ ЭЛЕКТРОННЫХ ОБРАЗОВАТЕЛЬНЫХ РЕСУРСОВ

#### *Аннотация*

*В статье представлен сравнительный анализ функциональных возможностей программного обеспечения в целях выбора оптимального для интенсивной подготовки педагогов к оперативному созданию интерактивных электронных образовательных ресурсов для использования в образовательном процессе. Авторами сделан акцент на предъявление спектра инструментальных средств, которые могут быть использованы не только квалифицированными пользователями, но и педагогами, имеющими начальный уровень профессиональной компетентности в области информационно-коммуникационных технологий. Авторы представляют SMART Notebook как программное обеспечение, которое позволяет оперативно реализовывать профессиональные задачи педагога в соответствии с современными образовательными тенденциями.*

### *The summary*

*This article provides the comparative analysis of the software functional capacity with the aim of selecting the most appropriate computer programmes that will help teachers to learn how to expeditiously create interactive electronic educational resources and use them in their work. The author focuses on the presentation of the wide range of tools that can be employed not only by skilled users in the field of information and communication technologies, but also by teachers who have a relatively low level of proficiency in this sphere. The author defines SMART Notebook as an absolute leader among the computer software of this category and considers its specific features in the context of performing professional tasks by teachers in accordance with contemporary trends in education.*

### **ВВЕДЕНИЕ**

Современный этап развития информационных технологий характеризуется непрерывным появлением новых технологических разработок в области программного обеспечения, предназначенного для совершенствования образовательного процесса. В настоящее время имеется большое количество разнообразных компьютерных программ для создания интерактивных электронных образовательных ресурсов (далее – интерактивных ЭОР), т. е. «информационных ресурсов образовательного назначения, представленных в электронном виде, реализующих возможность незамедлительной обратной связи в процессе совместного осуществления участниками группы операций по сбору, обработке, продуцированию, передаче учебной информации» [9, с. 24]. Поэтому педагогу с начальным (пользовательским) уровнем профессиональной компетентности в области информационных технологий очень сложно сориентироваться в их многообразии

[8, с. 202; 10, с. 141; 11, с. 301]. В данной статье представлен сравнительный анализ функциональных возможностей разных видов программного обеспечения и оборудования, позволяющего выбрать оптимальный вариант для интенсивной подготовки педагогов к оперативному созданию интерактивных ЭОР в образовательном процессе учреждений дополнительного и общего среднего образования.

Понятие «программное обеспечение» рассматривается как «совокупность собственно программных средств, связанных с ними данных и программной документации, предназначенных для многократного использования и применения разными пользователями» [2, с. 21]. По назначению программное обеспечение (далее - ПО) принято классифицировать как системное (для обеспечения работы компьютера и сетей ЭВМ); инструментальное (для разработки, корректировки или развития программ); прикладное (для решения определенных задач по обработке информации без знания языков программирования) [2, с. 21].

Инструментальное программное обеспечение основано на языках и системах программирования Delphi, Java, С и является эффективным инструментом для создания мультимедийных интерактивных ЭОР нового поколения.

Прикладное программное обеспечение рассчитано на выполнение определенных действий посредством взаимодействия пользователя с интерфейсом. Прикладное ПО выбирается с учетом профессиональных задач специалиста и конфигурации технических устройств, на которых оно будет установлено [2, с. 21]. В таблице 1 приведены типы и назначение прикладных программ.

Таблина 1

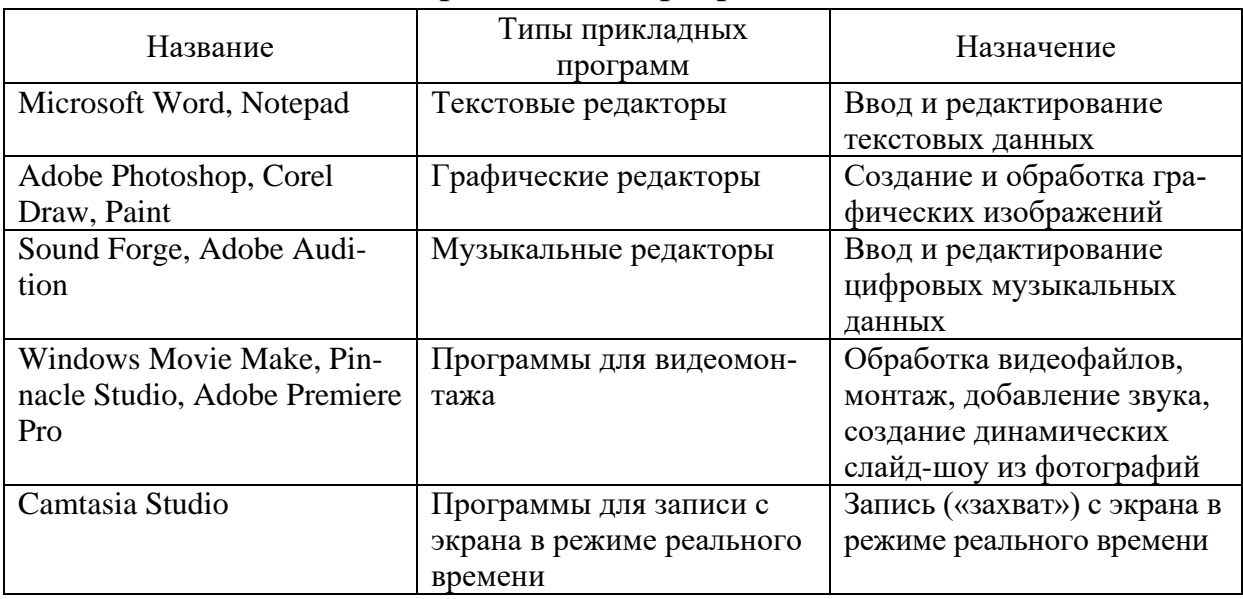

## Прикладные программы

Окончание табл. 1

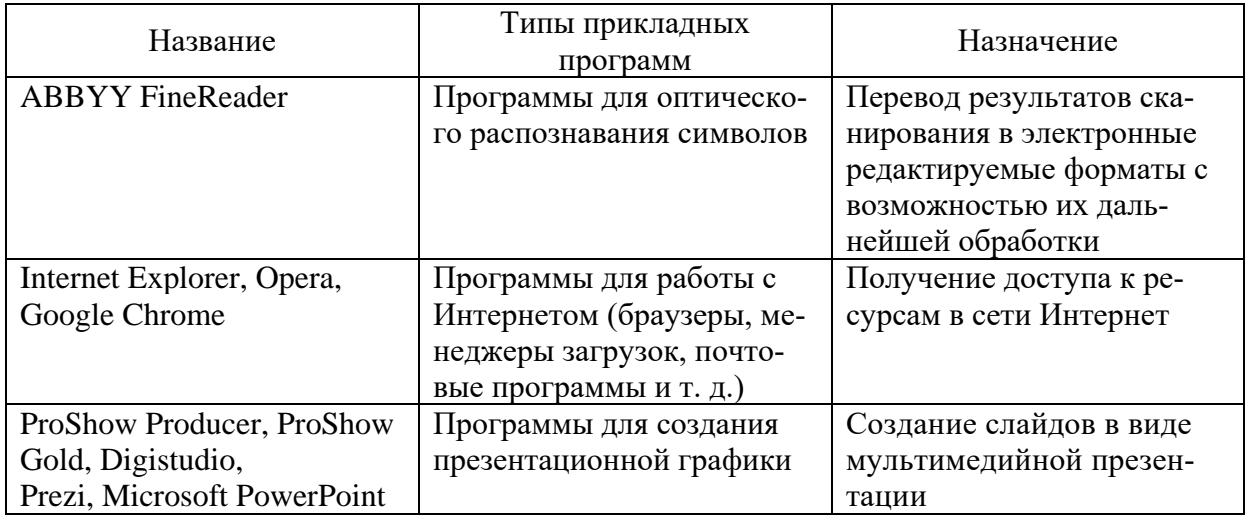

Перечисленные в таблице 1 типы прикладных программ относятся к программному обеспечению обшего (универсального) назначения [2, с. 21] и содержат широкий спектр функциональных возможностей для создания интерактивных ЭОР. Вместе с тем существует большое количество компьютерных программ, которые включают инструментарий, заимствованный одновременно из инструментального и прикладного программного обеспечения. Например, программа Adobe Captivate используется для создания электронных обучающих курсов с презентациями и тестами. Программа содержит инструменты для «захвата» изображений и видео с экрана, для записи интерактивных демонстраций программ, подкастов, скринкастов, компьютерных игр и т. д. Программа iSpring Suite обеспечивает возможность разработки электронных курсов для дистанционного обучения, а также переноса проектов, созданных в программе Microsoft Power Point, во Flash-формат. В проекты, созданные в программе iSpring Suite, можно добавлять различные опросники и тесты, аудио и видео, интерактивные элементы (временную шкалу, электронную книгу) и др.

Тем не менее, особенностью перечисленных и других видов компьютерных программ является то, что они, как правило, ориентированы на квалифицированных пользователей в области информационно-коммуникационных технологий. Так как пелагоги в большинстве своем имеют начальный (пользовательский) уровень профессиональной компетентности в данной области, то они могут использовать только определенное программное обеспечение для оперативного создания интерактивных ЭОР, которые, по нашему мнению, должны включать:

- интуитивно понятный интерфейс, не вызывающий сложности при изучении программы;

- широкий спектр инструментов, интерактивных средств и ресурсов для работы;

- возможность реализации профессиональных задач «здесь и сейчас» в соответствии с образовательными потребностями обучающихся;

- возможность совместимости с различными техническими устройствами.

Данные условия, как правило, учитывают производители, разрабатывая ПО, необходимое для работы с таким интерактивным оборудованием, как интерактивные доски, проекторы, планшеты, столы, панели, системы опроса и голосования и т. д. Одно из лидирующих мест среди такого оборудования занимают интерактивные доски, функциональные возможности которых во многом определяются соответствующим ПО.

Наиболее распространенные торговые марки интерактивных досок и сопутствующего ПО приведены в таблице 2.

Таблина 2

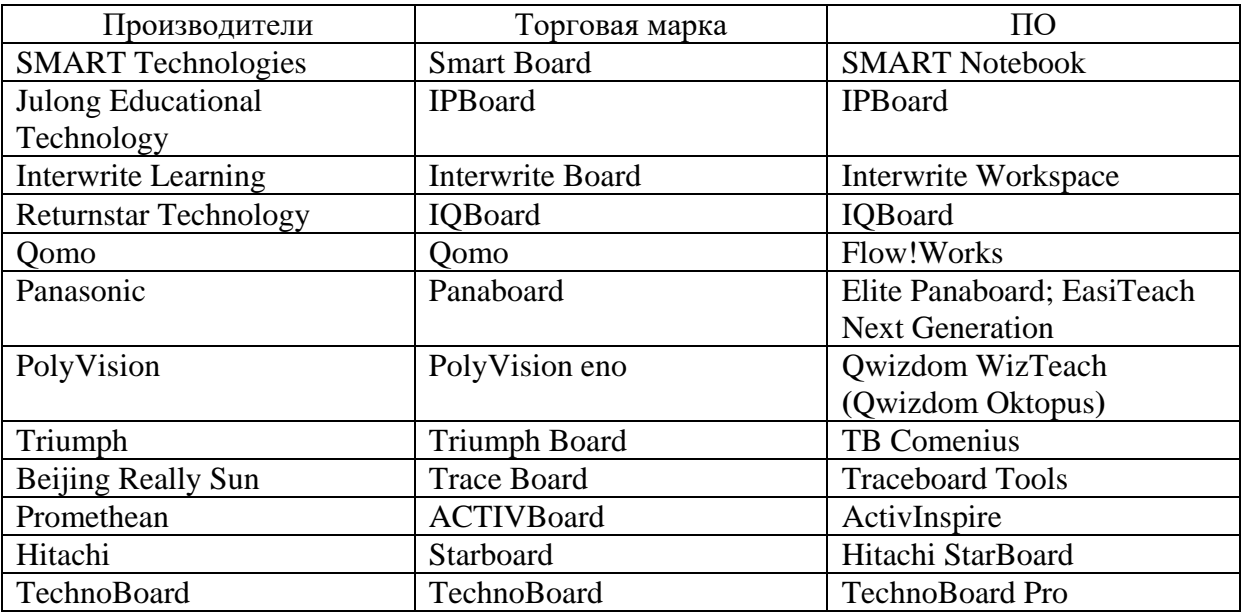

## Наиболее распространенные интерактивные доски

Как видно из таблицы 2, производители разрабатывают соответствующее специализированное ПО к «своему» интерактивному дисплею. Несомненно, «полезность» ПО для использования его в образовательном процессе во многом определяется функциональностью и возможностями кастомизации, т. е. адаптации программного продукта под запросы конкретного потребителя, в частности педагога и учащегося [5]. Особо значимой является возможность одновременной работы в ПО от 2 до 32 пользователей (например, на интерактивных досках Hitachi FX-79E1, Hitachi FX-89WE1, интерактивной панели Tacteasy TA-65 (мультиборд) и др.). Данная функция зависит от программного обеспечения и технических характеристик используемого интерактивного оборудования, рабочая область которого при этом разделяется на активные самостоятельные сегменты.

В таблице 3 приведены основные функциональные возможности и типовые инструменты, характерные для программного обеспечения, разработанного для работы с интерактивными досками [7].

Таблица 3

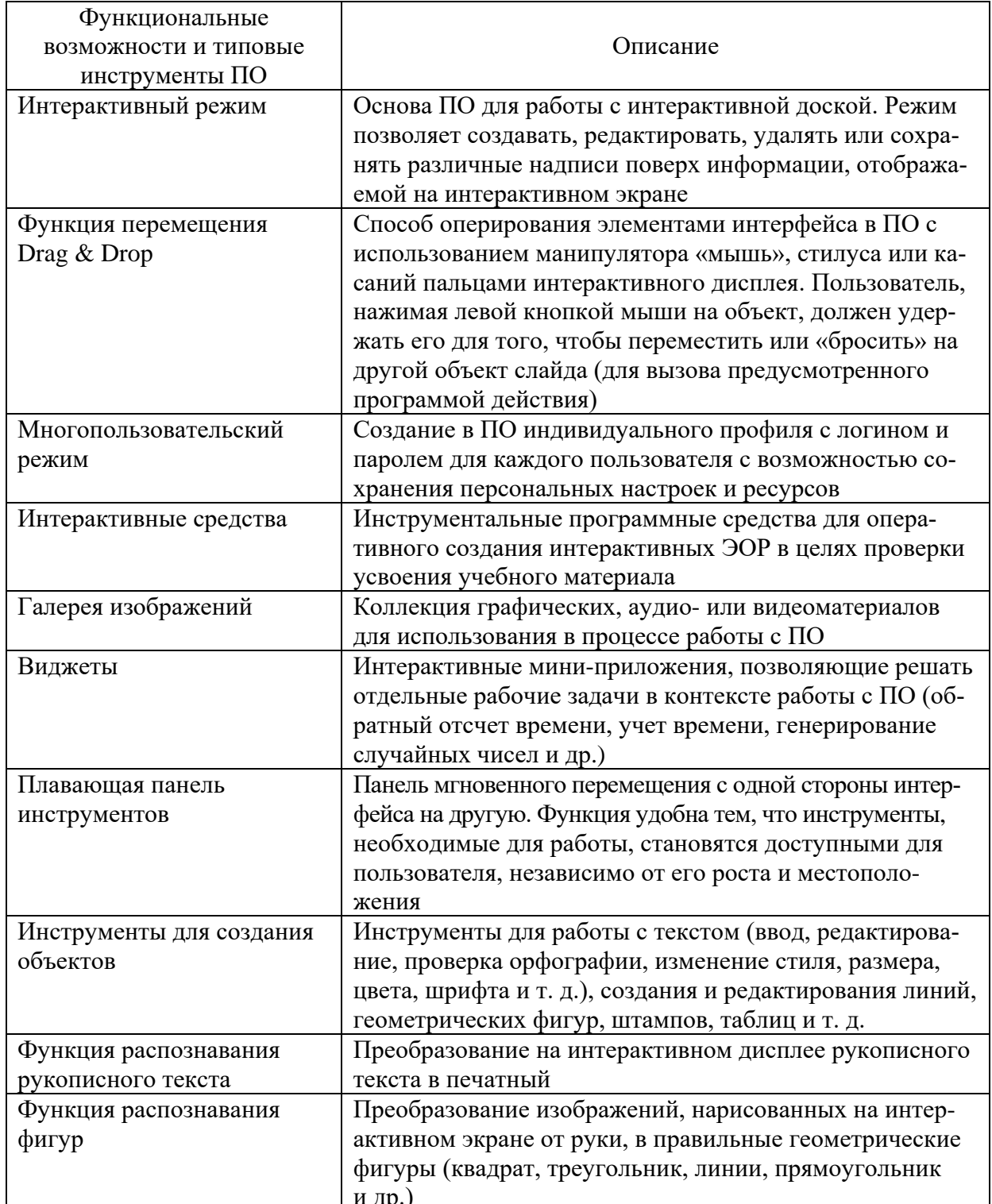

# Функциональные возможности ПО для работы с интерактивными досками

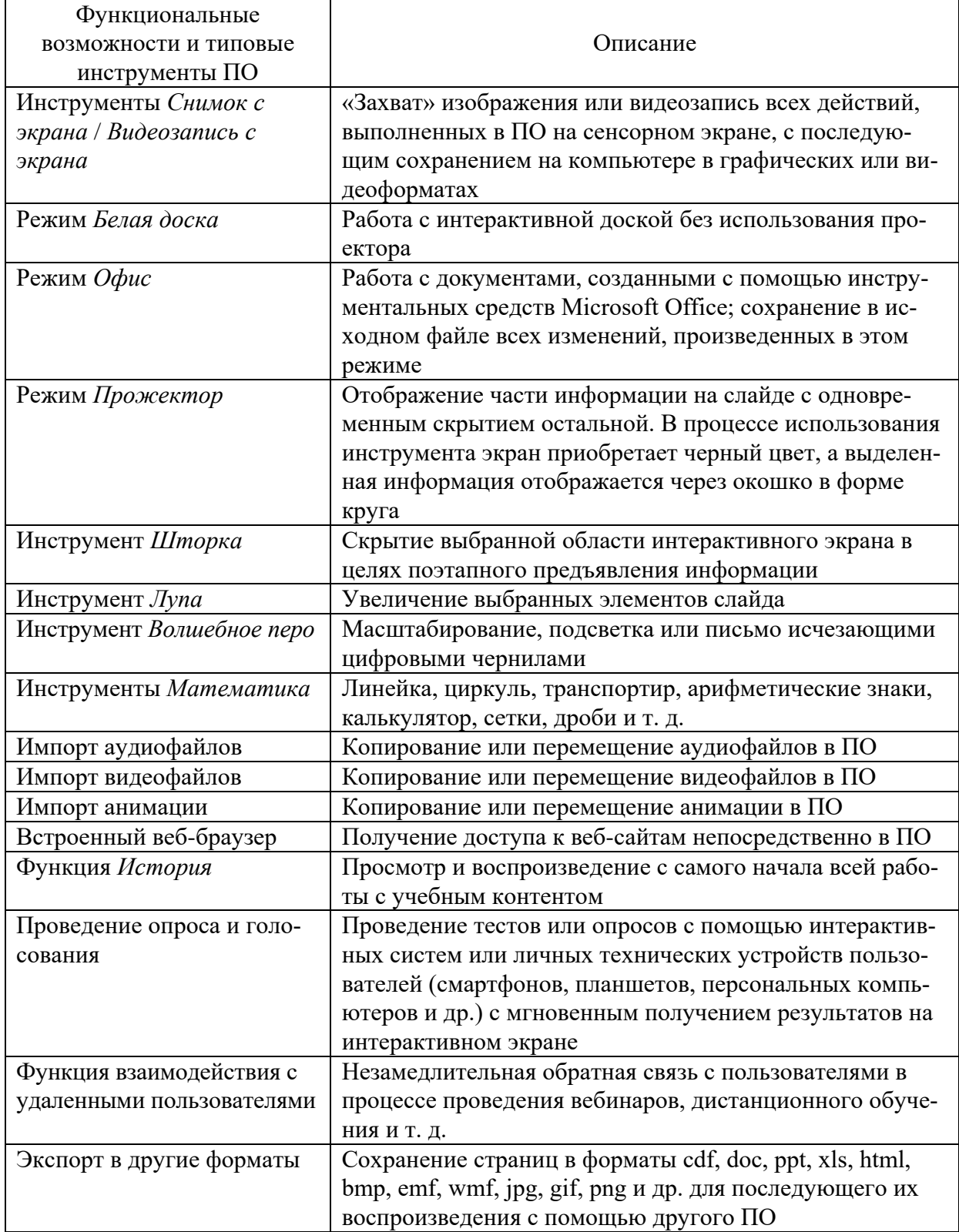

Таким образом, каждый из представленных в таблице 3 инструментов имеет свою особенность. Вместе с тем они необходимы для работы в программном обеспечении и доступны для быстрого освоения педагогами.

Сравним ряд функциональных возможностей и типовых инструментов, характерных для ПО, разработанного для работы с интерактивными досками (табл. 4).

Таблица 4

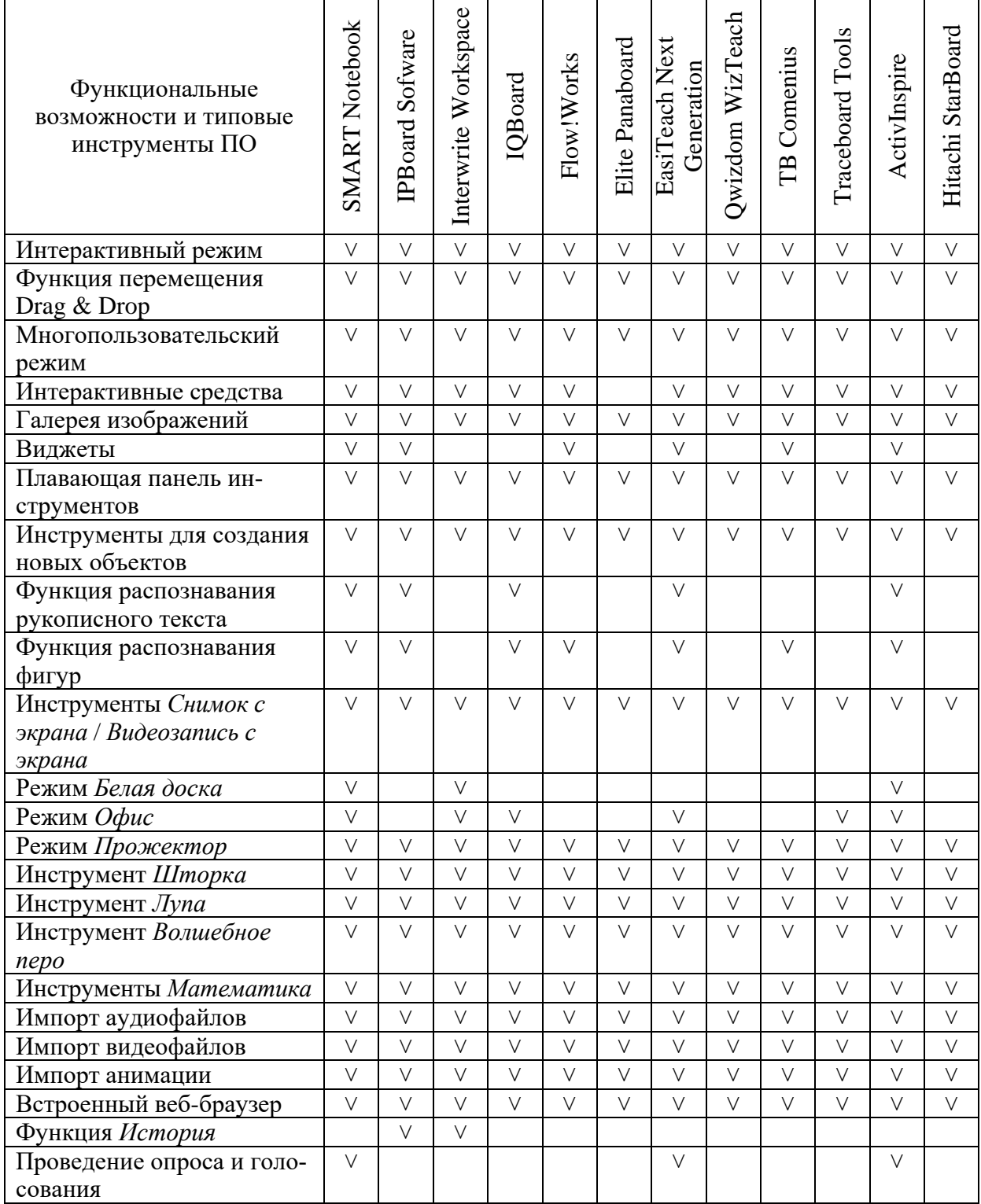

## **Сравнение функциональных возможностей и типовых инструментов ПО**

Окончание табл. 4

| Функциональные<br>возможности и типовые<br>инструменты ПО | Notebook<br>RT<br>SMA | Sofware<br><b>IPBoard</b> | Workspace<br>Interwrite | $\rm IQBoard$ | Flow!Works | Panaboard<br>Elite | $\boldsymbol{\breve{\mathsf{x}}}$<br>Generation<br>ach<br>EasiT | WizTeach<br>Qwizdom | Comenius<br><b>TB</b> | Tools<br>Traceboard | ActivInspire | ā<br><b>StarB</b><br>Hitachi |
|-----------------------------------------------------------|-----------------------|---------------------------|-------------------------|---------------|------------|--------------------|-----------------------------------------------------------------|---------------------|-----------------------|---------------------|--------------|------------------------------|
| Функция взаимодействия с                                  | $\vee$                |                           |                         |               |            |                    |                                                                 |                     |                       |                     |              |                              |
| удаленными пользовате-                                    |                       |                           |                         |               |            |                    |                                                                 |                     |                       |                     |              |                              |
| ЛЯМИ                                                      |                       |                           |                         |               |            |                    |                                                                 |                     |                       |                     |              |                              |
| Экспорт в другие форматы                                  | V                     |                           |                         |               |            |                    |                                                                 |                     |                       |                     |              |                              |

Таким образом, каждое из приведенного ПО содержит базовый набор функций и типовых инструментов. От 17 до 26 параметров для создания интерактивных ЭОР характерны для большинства ПО данной категории, которые могут меняться в зависимости от конкретной версии. Например, ПО SMART Notebook версии 10 уже в 2007 г. содержало базовый набор функций и типовых инструментов, который и в настоящее время непрерывно развивается, дополняется и обновляется, для того чтобы постоянно соответствовать современным образовательным тенденциям (от версии 10 до версии 17 и далее). Вместе с тем выделенные функции в каждом ПО реализуются посредством разных алгоритмов действий.

Приведем примеры ПО (табл. 5), функциональный ассортимент которых, по нашему мнению, представлен значимыми дополнительными инструментами, позволяющими развивать у обучающихся умения анализировать, выбирать, структурировать, синтезировать, прогнозировать информацию и т. д.

Таблица 5

| ПO              | Дополнительные инструменты                                        |
|-----------------|-------------------------------------------------------------------|
| Qwizdom         | Набор инструментов География (географические и метеорологические  |
| WizTeach        | карты, информация с прогнозом погоды, возможность использования   |
|                 | Google Мар непосредственно в программе и т. д.)                   |
| <b>IQBoard</b>  | Инструменты для создания и редактирования диаграмм/гистограмм     |
| <b>IPB</b> oard | Набор цветовых схем и различных настроек для оформления интерфей- |
|                 | са программы                                                      |
| Flow!Works      | Палитра геометрии, позволяющая оперативно импортировать на слайд  |
|                 | изображения плоскостных и трехмерных фигур, оси координат, графи- |
|                 | ки функций и т. д.                                                |

Дополнительные инструменты ПО для интерактивных досок

Важно отметить, что производители регулярно выпускают обновления к «своему» ПО, в связи с чем функциональные возможности ПО постоянно расширяются в виде новых элементов, тем, инструментов, средств ИТ. Д.

Среди рассмотренного программного обеспечения необходимо выделить программы Easi Teach Next Generation, Activ Inspire и SMART Notebook, которые, на наш взгляд, выступают конкурентами по отношению друг к другу относительно своей «ценности» и доступности именно для педагога и содержат эксклюзивные наборы интерактивных инструментов и шаблонов с анимацией и спецэффектами для создания интерактивных ЭОР для образовательного процесса. Тем не менее, в контексте данной статьи выделим ПО SMART Notebook, которое позиционируется как интерактивная платформа для реализации профессиональных задач педагога в соответствии с современными образовательными трендами (тенденция BYOD, SMART-обучение, геймификация и т. д.).

Приведем пример интерактивного ЭОР, созданного в ПО SMART Notebook, «С. Прокофьев. Симфоническая сказка "Петя и волк"» (рис. 1).

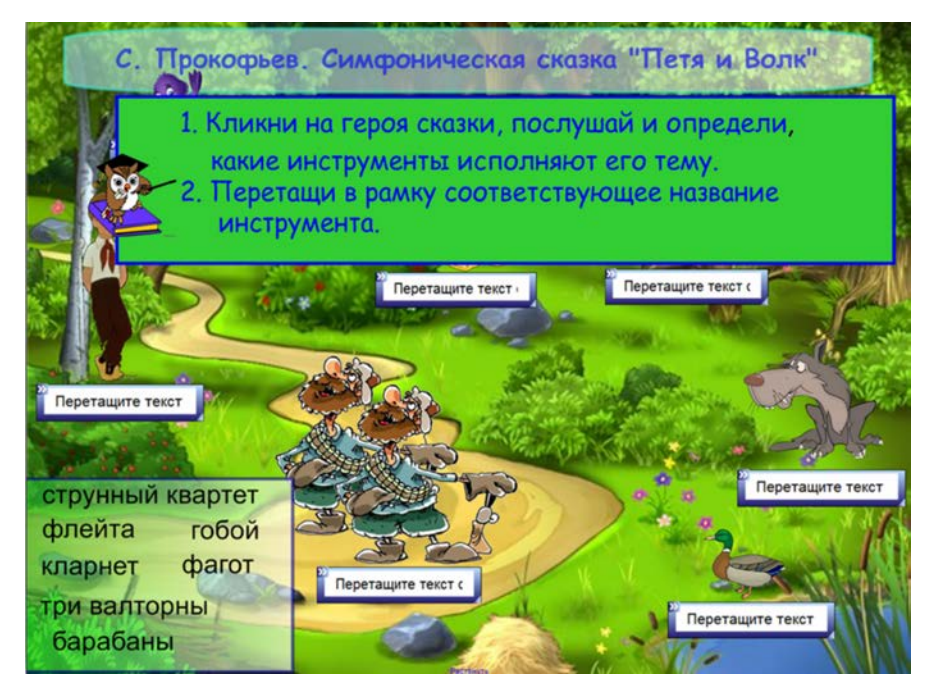

Рис. 1. Интерактивный ЭОР «С. Прокофьев. Симфоническая сказка "Петя и волк"» (авт. О.Г. Шарабайко)

Интерактивный ЭОР создан для урока музыки во втором классе учреждения общего среднего образования. Выполнен в виде контрольнодиагностического модуля, который содержит учебный материал по тематическому и итоговому контролю учащихся в процессе изучения раздела «Средства музыкальной выразительности» (тема «Тембр - окраска музыкальных звуков»). Каждый сказочный персонаж представлен определенным инструментом и отдельным мотивом. Пользователю (учителю или учащемуся) необходимо идентифицировать звучание каждой темы и определить, какой инструмент или группа инструментов ее исполняют. Для того чтобы зазвучала музыка, следует «нажать» на сказочного героя. Прослушав музыкальную тему, пользователь в нижнем левом прямоугольном окошке выбирает соответствующий инструмент и перемещает его в интерактивное окно к «звучащему» персонажу (рис. 2).

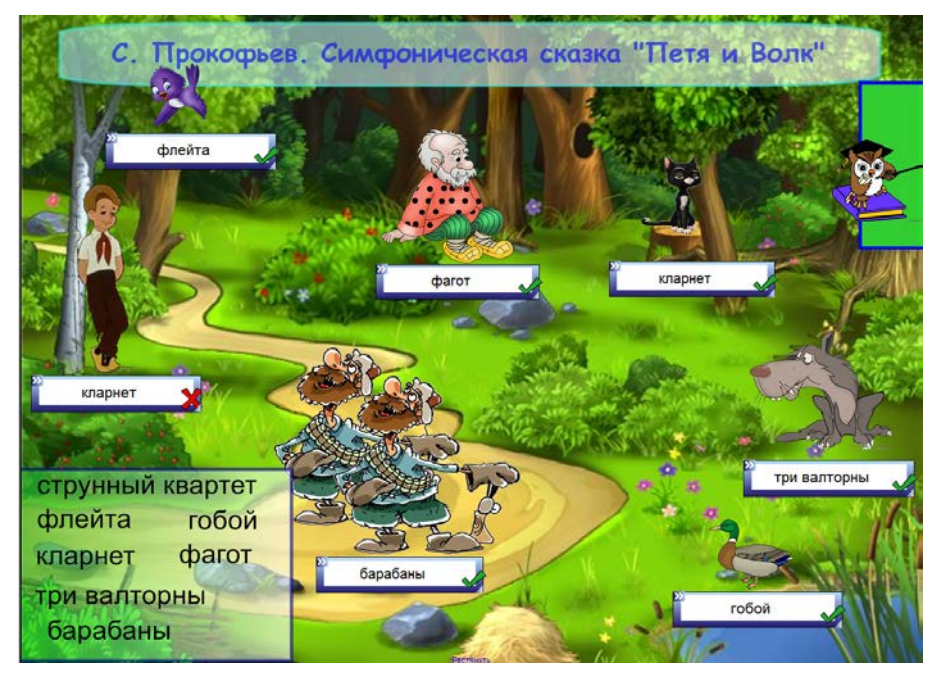

Рис. 2. Интерактивный ЭОР «C. Прокофьев. Симфоническая сказка "Петя и волк"» (авт. О.Г. Шарабайко) в режиме *Проверка*

Правильный ответ на странице интерактивного ЭОР отмечается зеленой галочкой, неправильный – красным крестиком. Пользователю предоставляется неограниченное количество попыток для правильного ответа. В связи с этим данный интерактивный ЭОР можно рассматривать как *справочно-информационный модуль* (предназначенный для знакомства учащихся с темами сказочных персонажей, а также представления значения каждого инструмента в создании образа) и как *тренировочный модуль* (для отработки умения отличать один инструмент от другого и сопоставлять музыкальные темы с соответствующими героями).

Для создания интерактивного ЭОР «C. Прокофьев. Симфоническая сказка "Петя и волк"» необходимы графические файлы (в формате jpg) и аудиофайлы с соответствующими музыкальными темами (в формате MP3). Важно то, что с помощью перечисленных материалов и встроенного интерактивного средства в ПО SMART Notebook учитель самостоятельно может создать интерактивный ЭОР «за 5 минут», при условии сформированной компетентности в этой области. Следует отметить, что данный интерактивный ЭОР органично встраивается в структуру урока, например, для его сопровождения (объяснения новой темы или контроля знаний).

Особенностью рассмотренного интерактивного ЭОР, созданного в ПО SMART Notebook, является то, что его размер равен 9 Мб, что минимизи-

рует требования к времени и трафику для скачивания, а также объему памяти используемого гаджета (интерактивного планшета, смартфона и т. д.). (*Для сравнения*: объем данных интерактивных ЭОР, разработанных в рамках мероприятий программы «Комплексная информатизация системы образования Республики Беларусь на 2007–2010 годы», составляет от 23 Мб до 1,1 Гб).

В сети Интернет существуют сайты с интерактивными ЭОР в ПО SMART Notebook. Самая большая коллекция интерактивных ЭОР представлена на сайте «Сообщество SMART Exchange» (<http://exchange.smarttech.com/> index.html?lang=ru\_RU#tab=0). Данный сайт позволяет педагогам общаться между собой по всему миру, обмениваться интерактивными ЭОР в SMART Notebook, советами и передовыми практиками обучения. Коллекция располагает более чем 3000 интерактивных ЭОР в ПО SMART Notebook на русском языке, более чем 110 000 – на английском, французском, немецком, китайском и других языках. Однако интерактивные ЭОР Республики Беларусь в настоящее время не представлены на указанном сайте, а размещенные – не отражают специфики учебных материалов в соответствии с учебными программами Республики Беларусь. В контексте рассмотрения данного вопроса представим *Репозиторий интерактивных ЭОР в ПО SMART Notebook для дошкольного и начального образования.* Эти интерактивные ЭОР в ПО SMART Notebook (более 200) созданы слушателями образовательной программы повышения квалификации «Интерактивная доска: создание образовательного продукта» и размещены на главной странице сайта Института повышения квалификации и переподготовки УО «Белорусский государственный педагогический университет имени Максима Танка» с открытым доступом для скачивания и использования (http://ipkip.bspu.by).

Что касается технических характеристик, то каждый новая версия ПО SMART Notebook все больше акцентирует внимание педагогов на возможности его интеграции с техническими устройствами учащихся. Согласно Концепции информатизации системы образования Республики Беларусь на период до 2020 года, «первичными становятся образовательные ресурсы и услуги, на разработку которых должны быть направлены основные усилия, что позволит создать удобную среду для доступа к ресурсам с разнообразных, в том числе мобильных, устройств (компьютер в учебном кабинете, домашний компьютер, личный планшет или смартфон)» [6]. Созданные интерактивные ЭОР в SMART Notebook доступны для использования с помощью смартфонов, планшетов или компьютеров учащихся, что позволяет работать в рамках стремительно развивающейся в образовании глобальной *тенденции BYOD* (Bring Your Own Device – «принеси свое личное устройство») [9]. Согласно данной тенденции педагогу представлена возможность создания и использования образовательного контента на интерактивной доске с одновременным доступом всего класса к выполнению

аналогичных интерактивных заданий на подключенных к сети Интернет личных технических устройствах.

Значимость SMART Notebook состоит также в наличии уникальных *конструкторов учебных занятий* (Lesson Activity Builder – LAB; *Lesson Activity Toolkit* – LAT), которые помогают реализовать в процессе обучения принципы *геймификации* (т. е. применения игровых методик в неигровых ситуациях [3, с. 314]). Так, на крупнейшей международной выставке образовательных технологий British Education Training and Technology –2016 (Лондон) компанией «SMART Technologies» среди экспонируемых продуктов были анонсированы новые интерактивные шаблоны конструктора учебных занятий «Monster Quiz», позволяющие оперативно создавать увлекательные, интересные и визуально привлекательные интерактивные ЭОР с элементами компьютерных игр. Например, для того чтобы «вырастить» сказочного героя, необходимо правильно ответить на вопросы теста, викторины или опроса в игре (герой будет «расти» пропорционально количеству правильных ответов). Для этого учащиеся разделяются на несколько команд и с помощью личных гаджетов подключаются к викторине. В процессе игры на интерактивном экране педагога отображаются результаты команд, а у учащихся на экранах смартфонов, планшетов или компьютеров фиксируются личные достижения.

Следует также отметить *средство обратной связи от учащихся «Shout it out!»*. С помощью подключенных к сети Интернет персональных гаджетов учащиеся в виде текста или изображений могут отправлять свои ответы, которые одновременно будут отображаться на интерактивной доске наряду с именами их «авторов». Данная функция актуальна для проведения внезапных опросов, построения облака слов-ассоциаций, «мозговых штурмов» и т. п.

Не менее интересным решением в SMART Notebook является *инструмент для проведения тестирования и опроса «Response»*, который позволяет педагогу создавать и проводить тесты или опросы с возможностью отображения результатов каждого учащегося и средних показателей по классу в целом на интерактивном экране с последующим экспортированием результатов в Microsoft Excel.

Отличительной особенностью SMART Notebook является также наличие в ПО *динамической математической среды* в виде расширенного пакета математических инструментов Math Tools и возможности интеграции с кроссплатформенной динамической математической программой GeoGebra. Единое приложение SMART Math Tools – это большое количество математических инструментов для создания динамических учебных материалов: редактор уравнений, программа моделирования Texas Instruments, средства построения графиков в декартовой системе координат, разделитель геометрических фигур, инструменты для измерения и по-

строения таблиц и графиков, средства распознавания рукописного текста в математических уравнениях и геометрических фигурах и т. д. SMART Math Tools позволяет учителю при помощью математических инструментов наглядно продемонстрировать не только процессы измерений, но и различные взаимосвязи в математике. GeoGebra - это математическое приложение с богатейшим арсеналом возможностей. С помощью инструментов GeoGebra можно работать с функциями, совершать арифметические вычисления, создавать геометрические фигуры, работать с таблицами и т. д.

ПО SMART Notebook содержит и другие функциональные возможности: средства для работы с документ-камерой, интегрированные в ПО и доступные посредством нажатия кнопки на панели инструментов; надстройка SMART kapp, позволяющая подключиться к работе инновационного интерактивного устройства - электронному флипчарту SMART карр, с возможностью последующего сохранения всех заметок в ПО SMART Notebook; инструменты для работы с трехмерными изображениями (3D-объектами) для максимального «погружения» учащихся в процесс обучения и т. д.

В лицензии фирмы «SMART Technologies» подробно регламентировано разрешение на использование ПО SMART Notebook интерактивными досками сторонних производителей, в том числе и с персональными техническими устройствами.

Таким образом, ПО SMART Notebook является оптимальным для оперативного создания педагогами интерактивных ЭОР, так как:

- является универсальным, т. е. скачивается и устанавливается на любое интерактивное оборудование;

– имеет небольшой объем данных готовых интерактивных ЭОР;

- интерактивные ЭОР представлены в сети Интернет, в частности в Репозитории интерактивных ЭОР в ПО SMART Notebook на главной странице сайта Института повышения квалификации и переподготовки УО «Белорусский государственный педагогический университет имени Максима Танка» с открытым доступом для скачивания и использования;

- интегрируется с современными техническими устройствами (интерактивные доска, проектор, планшет, система опроса и голосования, смартфон, документ-камера, компьютер, электронный флипчарт SMART kapp и др.);

- позволяет работать в рамках развивающейся в образовании новой глобальной тенденции BYOD;

- включает уникальные конструкторы учебных занятий (интерактивные средства) для создания интерактивных ЭОР, что делает их доступными для освоения педагогами с начальным (пользовательским) уровнем в области информационно-коммуникационных технологий;

- способствует реализации в учебном процессе принципов геймификации, т. е. применения игровых методик в неигровых ситуациях;

- содержит максимальный (26) базовый набор функций и типовых инструментов ПО данной категории (сохранение всех заметок поверх отображаемого учебного контента; инструменты для работы с 3D-объектами, функция сохранения истории), а также дополнительные математические динамические среды.

В связи со стремительным развитием информационных технологий ПО SMART Notebook также имеет определенный «жизненный цикл». Однако исходя из тенденций рынка, инновационных решений и запросов потребителей вектор развития ПО SMART Notebook перманентно изменяется в виде доработок, усовершенствований и обновлений программы. По нашему мнению, ПО SMART Notebook является основой образовательной экосистемы интерактивных решений компании «SMART Technologies» с возможностью организации «коллаборативного» (совместного) обучения [1], а также безусловным лидером среди ПО данной категории для обеспечения процесса подготовки педагогов к оперативному созданию и последующему использованию интерактивных ЭОР в своей профессиональной деятельности.

### Список использованных источников

1. Бектасова, Г.К. Коллаборативная среда как эффективная форма организации урока в условиях повышения качества образования и воспитания/ Г.К. Бектасова // Пелагогическое мастерство: материалы VIII Междунар. науч. конф., Москва, июнь 2016 г. / редкол.: И.Г. Ахметов (гл. ред.) [и др.]. М., 2016. В 2 ч. Ч. 1. С. 3-4.

2. Богомазова, Г.Н. Установка и обслуживание программного обеспечения персональных компьютеров, серверов, периферийных устройств и оборудования / Г.Н. Богомазова. М., 2015.

3. Варенина, Л.П. Геймификация в образовании / Л.П. Варенина // Историческая и социально-образовательная мысль. Ч. 2. 2014. № 6. С. 314-317.

4. Иванченко, Д.А. Информатизация высшей школы: социально-информационные детерминанты / Д.А. Иванченко // Высш. образование в России. 2013. № 7. C. 86-90.

5. Кастомизация [Электронный ресурс] // Википедия. Режим доступа: https://ru.wikipedia.org/wiki/Кастомизация. Дата доступа: 02.12.2016.

6. Концепция информатизации системы образования Республики Беларусь на период до 2020 года [Электронный ресурс] // Министерство образования Республики Беларусь. Режим доступа: edu.gov.by>doc-437693. Дата доступа: 02.12.2016.

7. Обзор программного обеспечения для интерактивных досок [Электронный ресурс] // SchoolDesk. Интерактивные и презентационные решения. Режим доступа: http://www.schooldesk.ru/articles/Board.html. Дата доступа: 02.12.2016.

8. Шарабайко, О.Г. Изучение ИКТ-компетентности педагогических работников в области использования интерактивного оборудования / О.Г. Шарабайко // Актуальныя пытанні сучаснай навукі : зб. навук. прац / рэдкал. : Г.В. Торхава (адк. рэд.) [і інш.]. Мінск, 2015. С. 202-204.

9. Шарабайко, О.Г. Интерактивные электронные образовательные ресурсы в информатизации современного образования: теоретический аспект / О.Г. Шарабайко // Весцi БДПУ. Сер. 1. Педагогiка. Псiхалогiя. Фiлалогiя. 2015. № 3. С. 22–26.

10. Шарабайко, О.Г. Исследование информационно-коммуникативной компетентности специалистов дошкольного образования / О.Г. Шарабайко // Дошкольное образование: опыт, проблемы, перспективы : сб. материалов VII Междунар. науч.-практ. семинара, Барановичи, 24–25 марта 2016 г. / редкол. : А.В. Никишова [и др.]. Барановичи, 2016. С. 141–143.

11. Шарабайко, О.Г. Исследование уровня владения специалистами системы образования терминологией в области информационных компьютерных технологий / О.Г. Шарабайко // Повышение квалификации и переподготовка: проблемы и перспективы развития : материалы Междунар. науч.-практ. конф., Минск, 12 нояб. 2015 г. / редкол. : И.В. Шеститко [и др.]. Минск, 2016. С. 301–303.

### *Резюме*

*В настоящее время существует большое количество различного программного обеспечения, среди которого сложно сориентироваться педагогу с начальным (пользовательским) уровнем профессиональной компетентности в области информационных технологий. В данной статье представлен сравнительный анализ программного обеспечения, в результате которого определено оптимальное ПО (SMART Notebook) для оперативного создания педагогами интерактивных ЭОР.*